### What are Interactive Study Materials?

## How do Interactive Study Materials work?

## Why should I use Interactive Study Materials?

#### How to get started?

[Read here](https://www.fhsu.edu/learningtechnologies/Collaboration/integrating-feedback-fruits-into-blackboard.pdf) how to set up FeedbackFruits into FHSU Blackboard.

[Watch here](https://youtu.be/cWqW8tJf9Bs) Interactive Study Materials' main features and functionality.

[Watch this t](https://www.youtube.com/watch?v=T1gwL3DL7Dg)o understand how Interactive Study Matieral works for students.

[Find here](https://help.feedbackfruits.com/en/collections/2224015-interactive-study-material) resources from FeedbackFruits help center.

Consisting of Interactive Video, Interactive Audio, and Interactive Document, the Interactive Study Materials tools turn students into active, engaged learners with a deeper comprehension and better retention of the taught material.

These tools allow teachers to add in-line questions and discussion points to the online study material. They support the flipped classroom method, so students can complete the activity in their own time, pace and place. This results in more valuable in-class discussions.

- Integrates seamlessly into Blackboard: group, grade book and calendar synchronization.
- Provide extensive student progress oversight to the instructor.
- Stimulate a collaborative and creative learning environment by encouraging in-depth discussion between peers and peer-groups.

#### Texas A&M International **University**

#### Curious about other Tools?

[Read here](https://help.feedbackfruits.com/en/articles/3835994-tooling-overview) how FeedbackFruits can help you to make all your courses more engaging.

#### Leiden University Medical **Center**

This tool:9

Contact FeedbackFruits or FHSU TILT team to learn more about Interactive Study Materials and how to get started.

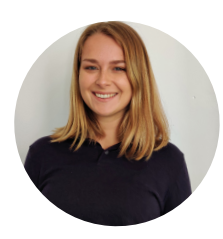

Having to create a remote course that maintains student engagement and helps learners develop academic reading skills, the instructor needed to find a pedagogical tool that could put these goals into practice.

Interactive Document was then adopted to help improve academic reading capacity in the course.

In a blended course for first year medical students, the instructor adopted a flipped classroom approach to enhance students' active consumption of the video lectures.

Interactive Video was adopted to facilitate this stage, as the tool allows the instructor to add in-line practice questions to his recorded videos.

#### Utrecht University

In a hybrid course that involves before-class preparation and online/offline lecture, the instructor used Interactive Video and Interactive Document to generate a more interactive learning experience.

Questions and comments were added to course videos and documents to guide students' comprehension and interaction with the study materials.

"The great thing about<br>Interactive Document was I<br>could point out to them<br>which section of the article<br>helps you find a specific<br>piece of information."

Lecturer

**[Read more](https://feedbackfruits.com/use-case/collaborative-learning-tamiu) [Read more](https://feedbackfruits.com/use-case/interactive-study-materials-improve-engagement-utrecht-university) Read more Read more Read more** 

There has been a noticeable spike in the overall average grade in the class compared with previous years."

Jeroen de Wilde, lecturer

Students feel that classes are<br>more interactive when they  $\frac{n}{2}$ 

Yvette Linders, lecturer

## Interested in using Interactive Study Materials in your courses?

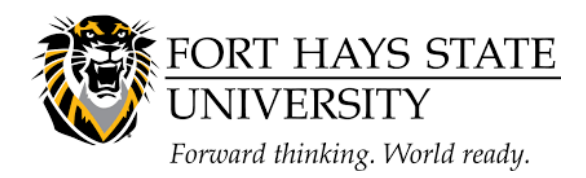

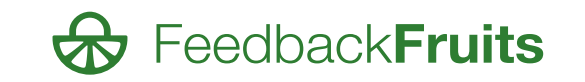

# Introducing Interactive Study Material Increase student engagement with the online study material

Milou Maassen FeedbackFruits Pilot Manager [milou@feedbackfruits.com](mailto:niccolo@feedbackfruits.com)

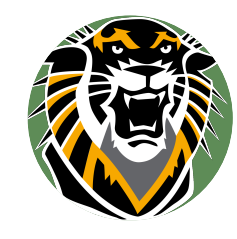

Fort Hays State University Educational Support [TigerLearn@fhsu.edu](mailto:TigerLearn@fhsu.edu)

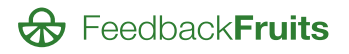